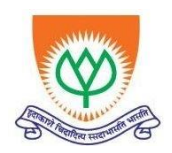

An ISO 9001:2015 certified Institution: Recognized under Sec. 2(f)& 12(B) of UGC Act, 1956 3rd Mile, Bombay Highway, Gangavaram (V), Kovur(M), SPSR Nellore (Dt), Andhra Pradesh, India- 524137 Ph. No. 08622-212769, E-Mail: geethanjali@gist.edu.in, Website: [www.gist.edu.in](http://www.gist.edu.in/)

# **COURSES OFFERED BY CSE to OTHER DEPARTMENTS**

# **OPEN ELECTIVES**

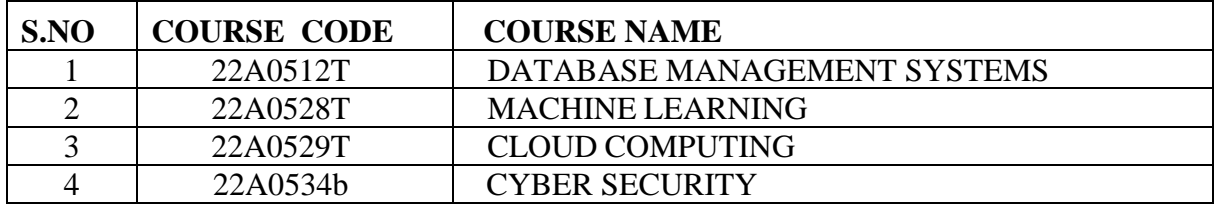

### **SKILL COURSES**

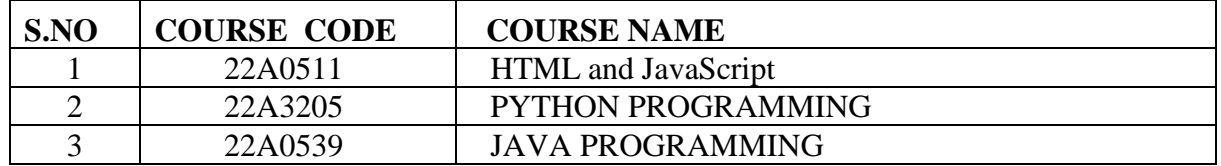

#### **MANDATORY COURSES**

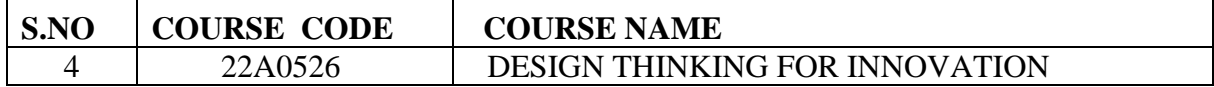

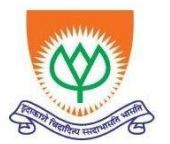

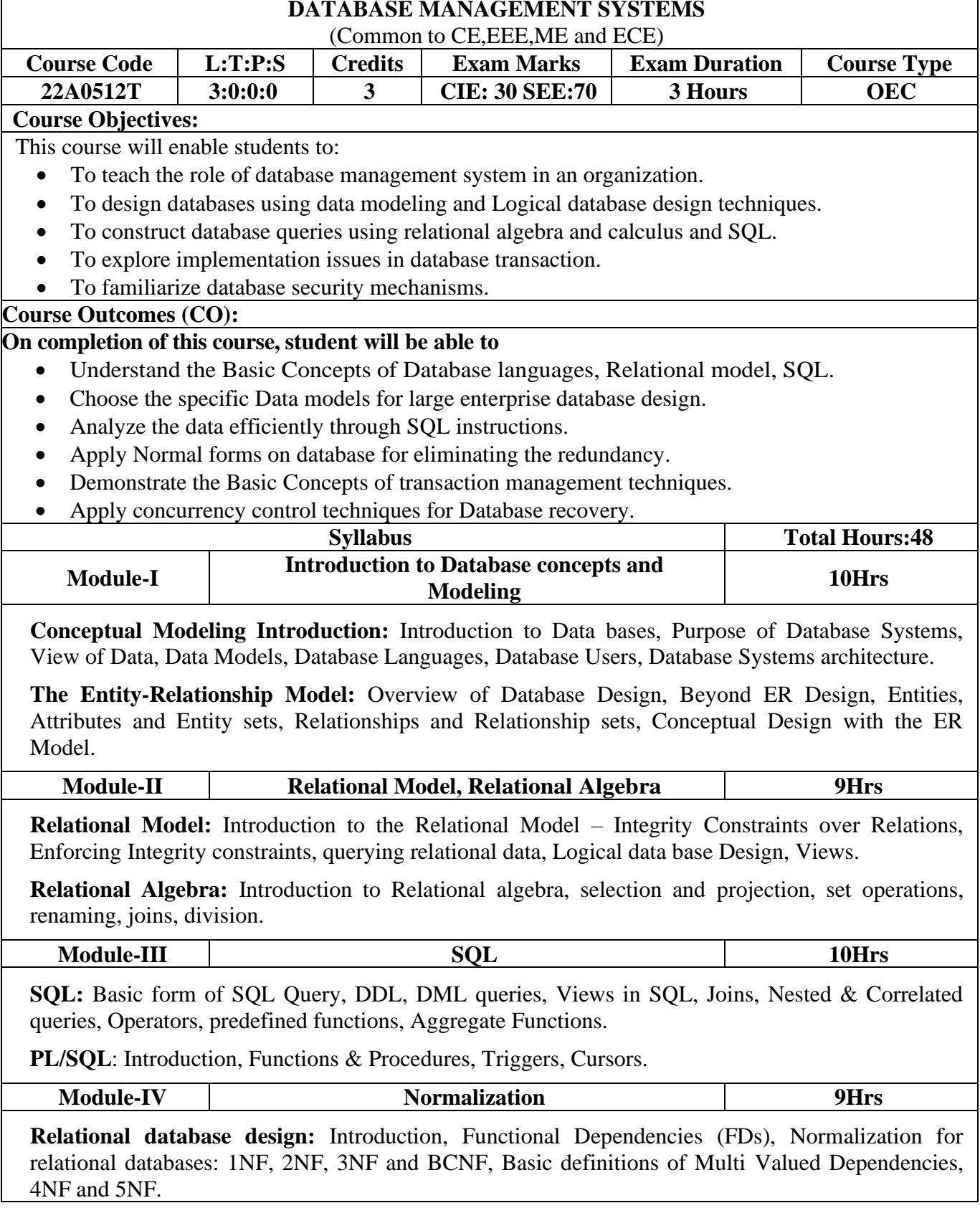

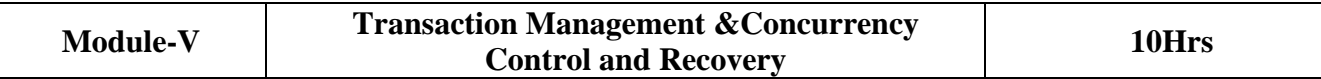

**Transaction Management:** Transaction processing, Transaction Concept, Transaction States, Implementation of Atomicity and Durability, Concurrent Executions.

**Concurrency Control:** Lock-Based Protocols, Timestamp- Based Protocols, Validation-Based Protocols, Multiple Granularity.

**Recovery:** Failure Classification, Recovery and Atomicity, Log-Based Recovery.

#### **Text Books:**

- 1. Abraham Silberschatz, Henry F. Korth, S. Sudarshan, Database System Concepts, 6th Edition, Tata McGraw-Hill Publishing Company,2017.
- 2. Raghu Ramakrishnan, Database Management System, 3rd Edition, Tata McGraw-Hill Publishing Company, 2014.

#### **Reference Books:**

- 1. Peter Rob, A.Ananda Rao, Corlos Coronel, Database Management Systems (for JNTU), Cengage Learning, 2011.
- 2. Hector Garcia Molina, Jeffrey D. Ullman, Jennifer Widom, Database System Implementation, 1st Edition, Pearson Education, United States, 2000.
- 3. E. Ramez and Navathe, Fundamental of Database Systems, 7th Edition, Pearson Education
- 4. R.P. Mahapatra & Govind Verma, Database Management Systems, Khanna Publishing House, 2016.
- 5. Carlos Coronel and Steven Morris, Database Systems: Design, Implementation, and Management, 12th edition, Cengage Learning,2016.
- 6. John V. ,Absolute beginner's guide to databases, Petersen, QUE

#### **Web Resources:**

- 1. <https://www.coursera.org/learn/database-management>
- 2. <https://www.coursera.org/learn/sql-data-science>
- 3. <https://www.w3schools.com/sql/>
- 4. [https://www.youtube.com/watch?v=fHAfc7Hjq28&list=PLWPirh4EWFpGrpcMfZ6UcdI786Qd](https://www.youtube.com/watch?v=fHAfc7Hjq28&list=PLWPirh4EWFpGrpcMfZ6UcdI786QdtSxV8) [tSxV8](https://www.youtube.com/watch?v=fHAfc7Hjq28&list=PLWPirh4EWFpGrpcMfZ6UcdI786QdtSxV8)
- 5. [https://www.youtube.com/watch?v=HwmEcudlv44&list=PL4OCRJojkV1jN-](https://www.youtube.com/watch?v=HwmEcudlv44&list=PL4OCRJojkV1jN-Ed6RkQpWfBvqe0utRd6)[Ed6RkQpWfBvqe0utRd6](https://www.youtube.com/watch?v=HwmEcudlv44&list=PL4OCRJojkV1jN-Ed6RkQpWfBvqe0utRd6)
- 6. <http://www.w3schools.in/dbms/>
- 7. <https://www.geeksforgeeks.org/dbms/>
- 8. <https://www.javatpoint.com/dbms-tutorial>
- 9. <https://www.edureka.co/blog/dbms-tutorial/>

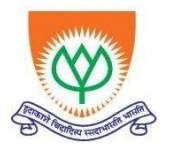

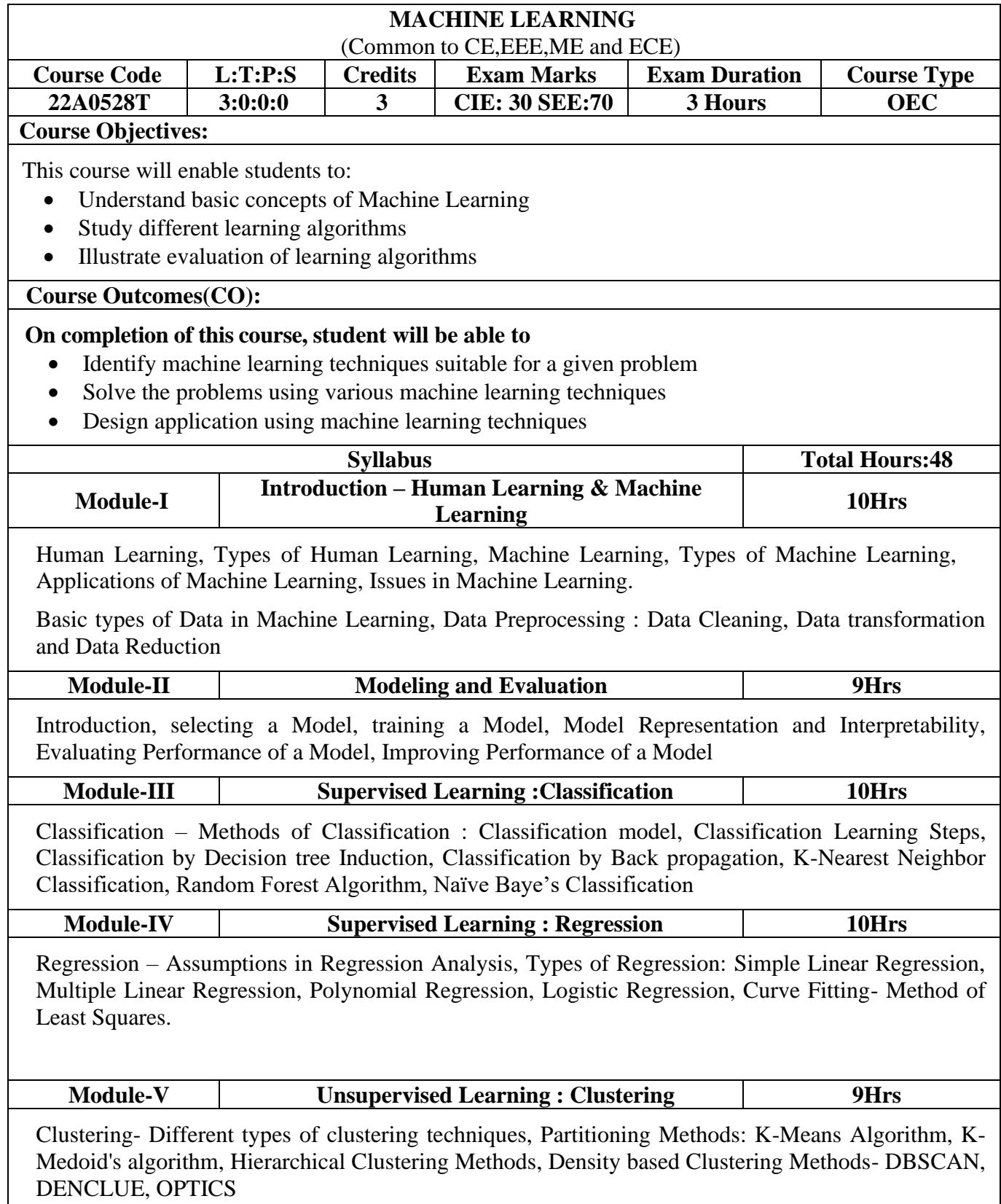

#### **Text Books:**

1. Machine Learning, SaikatDutt, Subramanian Chandramouli, Amit Kumar Das, Pearson, 2019..

#### **Reference Books:**

- 1. EthernAlpaydin, "Introduction to Machine Learning", MIT Press, 2004.
- 2. Stephen Marsland, "Machine Learning -An Algorithmic Perspective", Second Edition, Chapman and Hall/CRC Machine Learning and Pattern Recognition Series,2014.
- 3. Andreas C. Müller and Sarah Guido "Introduction to Machine Learning with Python: A Guide for Data Scientists", Oreilly.

#### **Web Resources:**

- 1. Andrew Ng, "Machine Learning Yearning"
- 2. <https://www.deeplearning.ai/machine-learning->
- 3. <https://www.cse.huji.ac.il/~shais/UnderstandingMachineLearning/index.html>

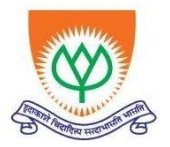

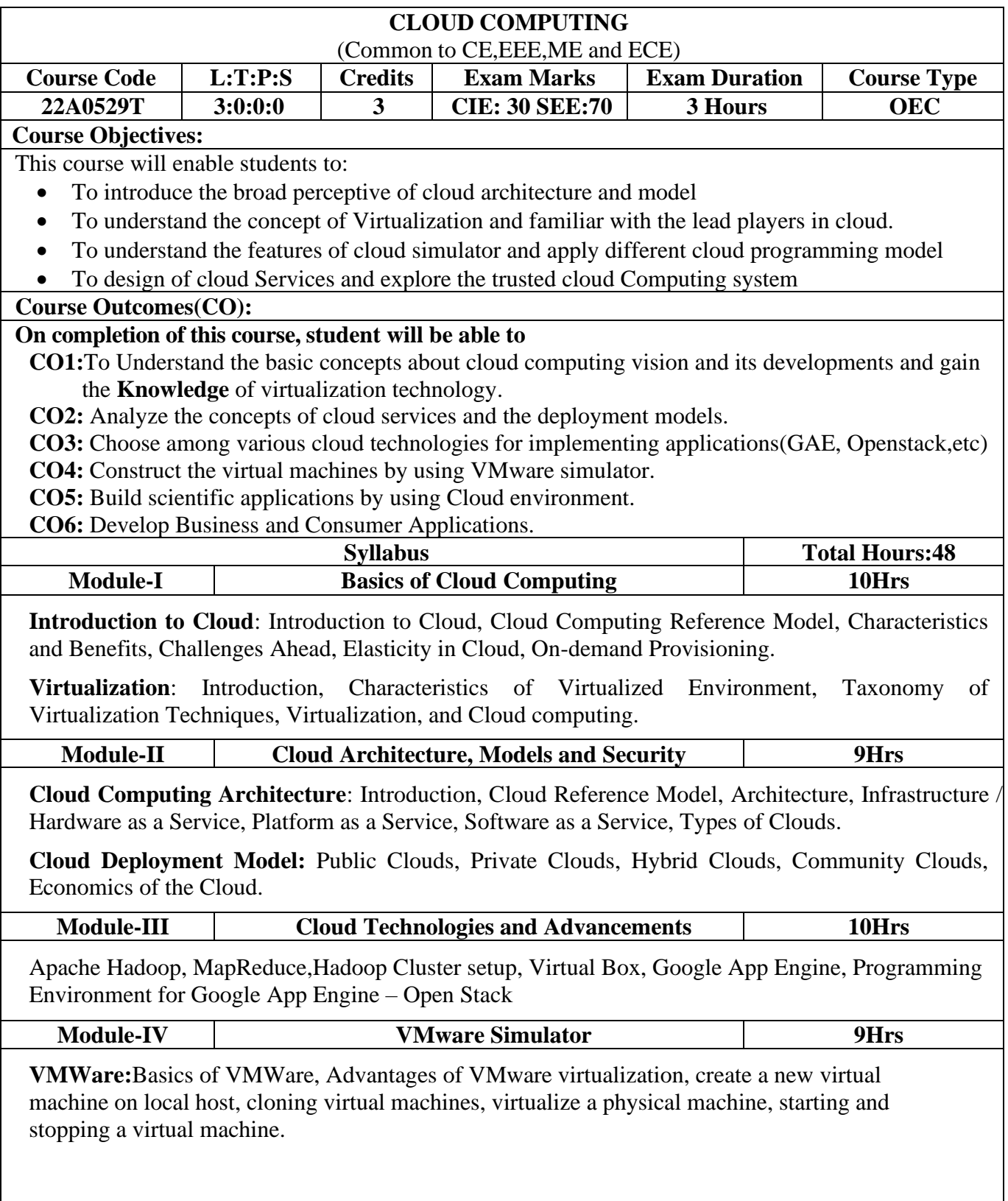

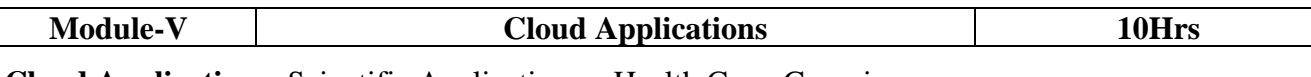

**Cloud Applications:** Scientific Applications – Health Care, Geoscience.

**Business And Consumer Applications** - CRM and ERP, Social Networking, Media Applications, and Multiplayer Online Gaming.

# **Text Books:**

- 1. Mastering Cloud Computing by RajkumarBuyya, Christian Vecchiola, S.Thamarai Selvi from TMH 2013.
- 2. George Reese, "Cloud Application Architectures: Building Applications and Infrastructure in the Cloud" O'Reilly
- 3. Cloud computing a practical approach Anthony T.Velte , Toby J. Velte Robert Elsenpeter, TATA McGraw- Hill , New Delhi – 2010.

# **Reference Books:**

- 1. Cloud computing for dummies- Judith Hurwitz , Robin Bloor , Marcia Kaufman ,Fern Halper, Wiley Publishing, Inc, 2010
- 2. Cloud Computing (Principles and Paradigms), Edited by Rajkumar Buyya, James Broberg, Andrzej Goscinski, John Wiley & Sons, Inc. 2011
- 3. Enterprise Cloud Computing, Gautam Shroff, Cambridge University Press, 2010.
- 4. Cloud Application Architectures: Building Applications and Infrastructure in the Cloud, George Reese, O 'Reilly, SPD, rp2011.
- 5. Essentials of Cloud Computing by K. Chandrasekaran. CRC Press. Cloud computing A Hands-On Approach by ArshdeepBahga and Vijay Madisetti.

# **Web Resources:**

- 1. <https://nptel.ac.in/courses>
- 2. <https://freevideolectures.com/university/iitm>

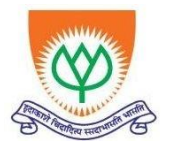

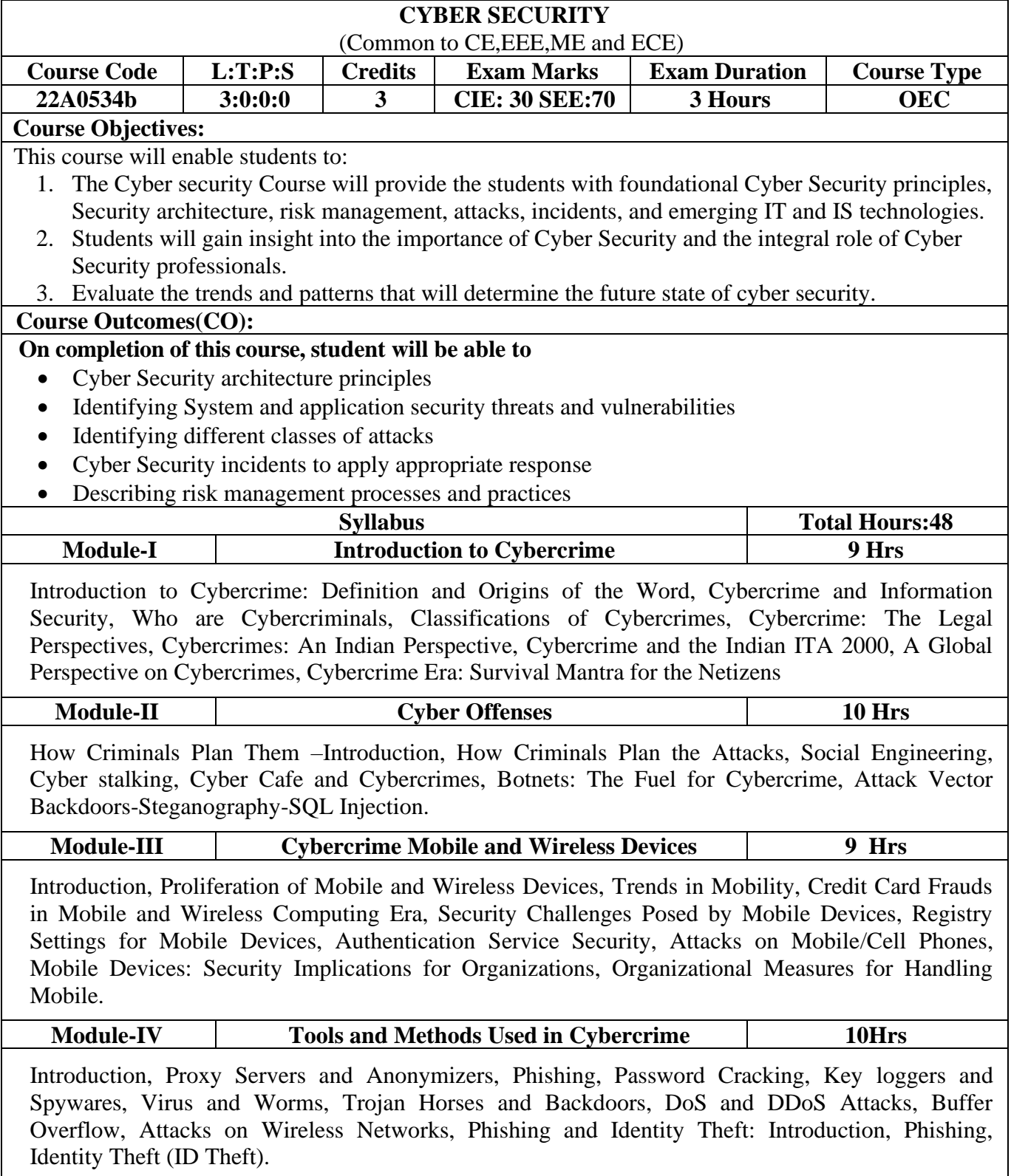

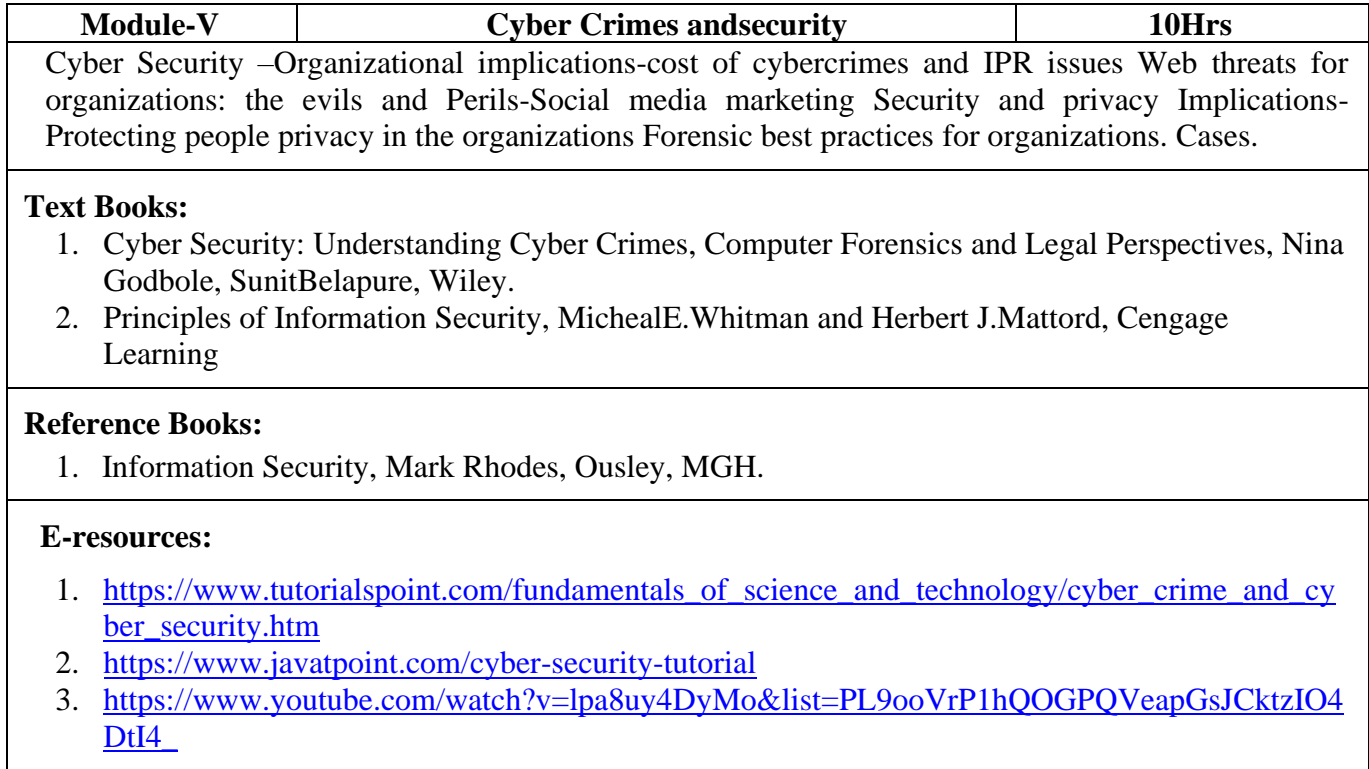

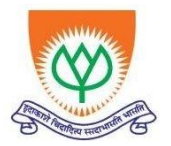

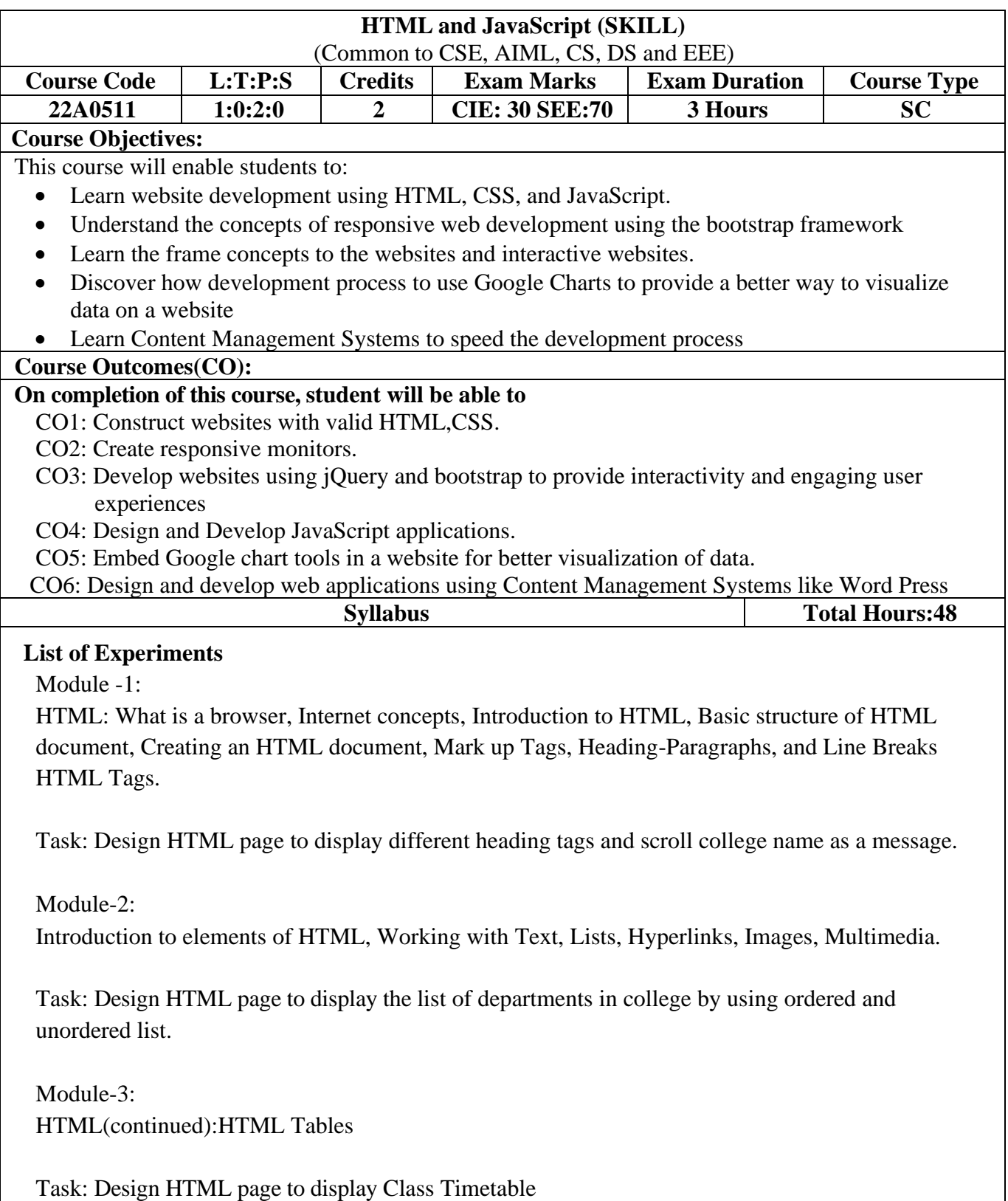

Module-4: HTML Frames and Frameset.

Task: Design college website.

Module-5: HTML Form Elements.

Task: Design a Student Registration web page using forms.

Module-6:

Cascading Style Sheets(CSS):CSS Properties, Types of CSS, Selectors, box model ,Pseudoelements, z-index

Task: Apply CSS on student registration form.

Module - 7: Bootstrap - CSS Framework: Layouts (Containers, Grid system), Forms, Other Components

Task: Style the student registration Form designed in Module-5still more beautiful using Bootstrap CSS (Re-size browser and check how the webpage displays in mobile resolution).

Module - 8:

HTTP & Browser Developer Tools: Understand HTTP Headers (Request & Response Headers), URL & its Anatomy, Developer Tools: Elements/Inspector, Console, Network, Sources, performance, Application Storage.

Task: Analyze various HTTP requests (initiators, timing diagrams, responses) and identify problems

Module-9: JavaScript: Variables, Data Types, Operators. Task: Design a simple JavaScript program to perform arithmetic operations.

Module-10: JavaScript objects, conditions, loops and functions.

Task: Write JavaScript to find the factorial of a given number and generate the Fibonacci series (Recursive and non-Recursive).

Module-11: JavaScript arrays and pop-up box.

Task: Validate all Fields and Submit the student registration Form designed in Module-5

# **Reference Books:**

- 1. Deitel and Deitel and Nieto, —Internet and World Wide Web-How to Program, Prentice Hall, 5<sup>th</sup> Edition,2011.
- 2. Web Technologies, Uttam K.Roy, Oxford Higher Education., 1<sup>st</sup> edition, 10<sup>th</sup> impression, 2015.
- 3. Stephen Wynkoop and John Burke―Running a Perfect Websiteǁ,QUE,2nd Edition,1999.
- 4. Jeffrey C and Jackson, ―Web Technologies A Computer Science Perspective Pearson Education, 2011.
- 5. Gopalan N.P. and Akilandeswari J.,―WebTechnology,PrenticeHallofIndia,2011.

# **Web Reference:**

- 1. HTML:https://html.spec.whatwg.org/multipage/
- 2. HTML:https://developer.mozilla.org/en-US/docs/Glossary/HTML5
- 3. CSS:https:/[/www.w3.org/Style/CSS/](http://www.w3.org/Style/CSS/)
- 4. Bootstrap-CSSFramework:https://getbootstrap.com/
- 5. Browser Developer Tools:https://developer.mozilla.org/enUS/docs/Learn/Common\_questions/What\_are\_browser\_dev eloper\_tools
- 6. Javascript:https://developer.mozilla.org/en-US/docs/Web/JavaScript
- 7. JQuery:https://jquery.com
- 8. GoogleCharts:https://developers.google.com/chart
- 9. Wordpress[:https://wordpress.com](https://wordpress.com/)

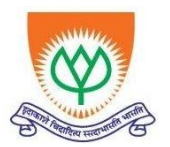

An ISO 9001:2015 certified Institution: Recognized under Sec. 2(f)& 12(B) of UGC Act, 1956 3rd Mile, Bombay Highway, Gangavaram (V), Kovur(M), SPSR Nellore (Dt), Andhra Pradesh, India- 524137 Ph. No. 08622-212769, E-Mail: geethanjali@gist.edu.in, Website: [www.gist.edu.in](http://www.gist.edu.in/)

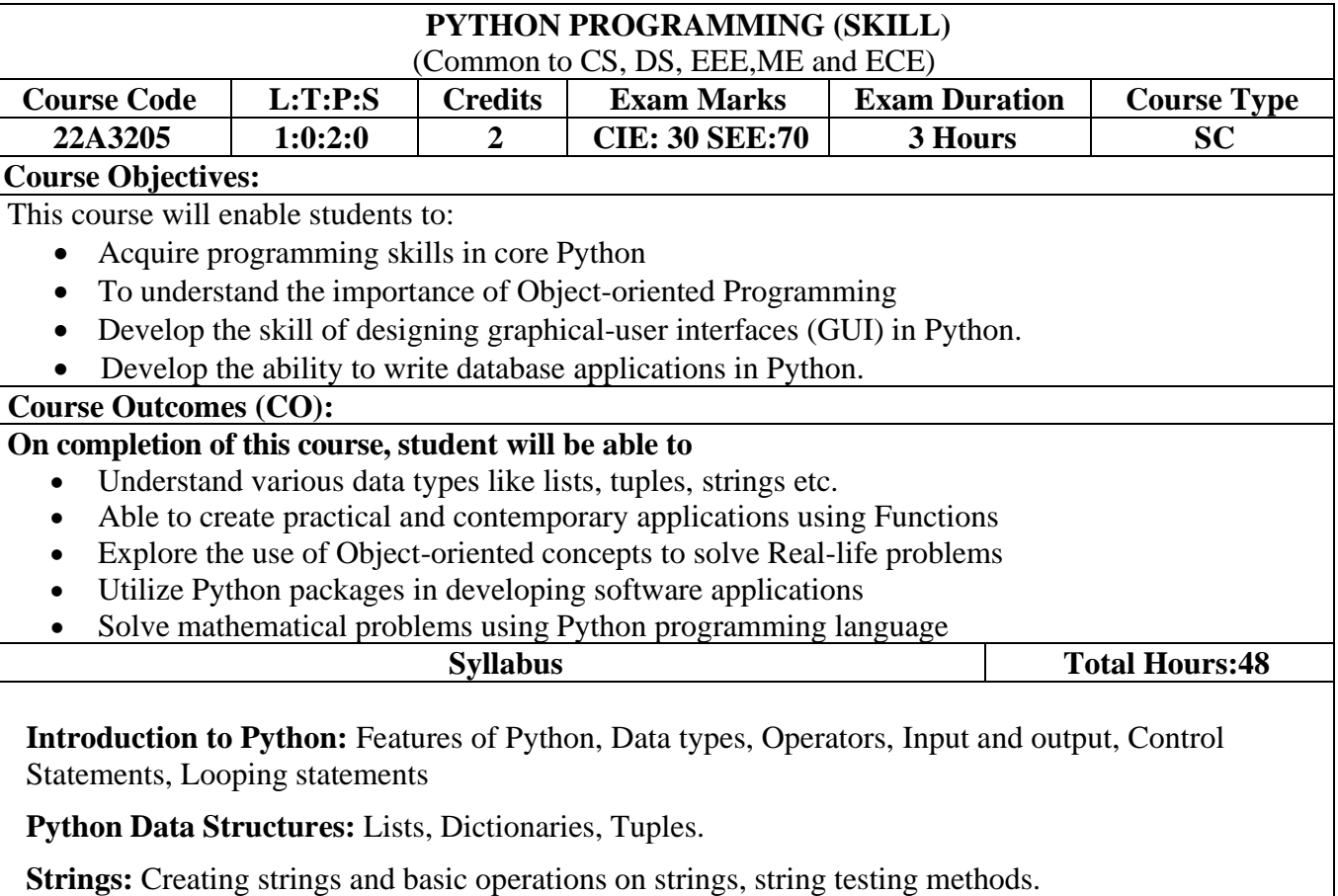

**Functions:** Defining a function- Calling a function- Types of functions-Function Arguments-Anonymous functions- Global and local variables

**OOPS Concepts;** Classes and objects- Attributes- Inheritance- Overloading- Overriding- Data hiding

**Modules and Packages:** Standard modules-Importing own module as well as external modules Understanding Packages Powerful Lamda function in python Programming using functions, modules and external packages

**Working with Data in Python:** Printing on screen- Reading data from keyboard- Opening and closing file- Reading and writing files- Functions-Loading Data with Pandas-Numpy

#### **Tasks**:

# **1:OPERATORS**

- a. Read a list of numbers and write a program to check whether a particular element is present or notusing membership operators.
- b. Read your name and age and write a program to display the year in which you will turn 100 yearsold.
- c. Read radius and height of a cone and write a program to find the volume of a cone.
- d. Write a program to compute distance between two points taking input from the user (Hint: usePythagorean theorem)

#### **2:CONTROL STRUCTURES**

- a. Read your email id and write a program to display the no of vowels, consonants, digits and white spaces in it using if…elif…else statement.
- b. Write a program to create and display a dictionary by storing the antonyms of words. Find the antonym of a particular word given by the user from the dictionary using while loop.
- c. Write a Program to find the sum of a Series  $1/1! + 2/2! + 3/3! + 4/4! + \ldots + n/n!$ . (Input :  $n = 5$ , Output : 2.70833)
- d. In number theory, an abundant number or excessive number is a number for which the sum of its proper divisors is greater than the number itself. Write a program to find out, if the given number is abundant. (Input: 12, Sum of divisors of  $12 = 1 + 2 + 3 + 4 + 6 = 16$ , sum of divisors  $16 >$  original number 12)

# **3: LIST**

- a. Read a list of numbers and print the numbers divisible by x but not by y (Assume  $x = 4$  and  $y = 5$ ).
- b. Read a list of numbers and print the sum of odd integers and even integers from the list.(Ex: [23, 10,15, 14, 63], odd numbers sum = 101, even numbers sum = 24)
- c. Read a list of numbers and print numbers present in odd index position. (Ex: [10, 25, 30, 47, 56, 84,96], The numbers in odd index position: 25 47 84).
- d. Read a list of numbers and remove the duplicate numbers from it. (Ex: Enter a list with duplicateelements: 10 20 40 10 50 30 20 10 80, The unique list is: [10, 20, 30, 40, 50, 80])

# **4: TUPLE**

- a. Given a list of tuples. Write a program to find tuples which have all elements divisible by K from alist of tuples. test  $list = [(6, 24, 12), (60, 12, 6), (12, 18, 21)]$ , K = 6, Output : [(6, 24, 12), (60, 12, 6)]
- b. Given a list of tuples. Write a program to filter all uppercase characters tuples from given list of tuples. (Input: test\_list = [("GFG", "IS", "BEST"), ("GFg", "AVERAGE"), ("GfG", ), ("Gfg", "CS")], Output : [(,,GFG", ,,IS", ,,BEST")]).
- c. Given a tuple and a list as input, write a program to count the occurrences of all items of the list inthe tuple. (Input : tuple =  $(a', 'a', 'c', 'b', 'd'),$  list =  $[a', 'b'],$  Output : 3)

# **5: SET**

- a. Write a program to generate and print a dictionary that contains a number (between 1 and n) in the form  $(x, x^*x)$ .
- b. Write a program to perform union, intersection and difference using Set A and Set B.
- c. Write a program to count number of vowels using sets in given string (Input : "Hello World", Output:No. of vowels : 3)
- d. Write a program to form concatenated string by taking uncommon characters from two strings usingset concept (Input :  $S1 = "aacdb", S2 = "gafd", Output : "cbgf").$

#### **6: DICTIONARY**

- a. Write a program to do the following operations:
	- i. Create a empty dictionary with dict() method
	- ii. Add elements one at a time
	- iii. Update existing key"s value
	- iv. Access an element using a key and also get() method
	- v. Deleting a key value using del() method
- b. Write a program to create a dictionary and apply the following methods:
	- i. pop() method
	- ii. popitem() method
	- iii. clear() method
- c. Given a dictionary, write a program to find the sum of all items in the dictionary.
- d. Write a program to merge two dictionaries using update() method.

# **7: STRINGS**

- a. Given a string, write a program to check if the string is symmetrical and palindrome or not. A stringis said to be symmetrical if both the halves of the string are the same and a string is said to be a palindrome string if one half of the string is the reverse of the other half or if a string appears same when read forward or backward.
- b. Write a program to read a string and count the number of vowel letters and print all letters except 'e'and 's'.
- c. Write a program to read a line of text and remove the initial word from given text. (Hint: Use split()method, Input : India is my country. Output : is my country)
- d. Write a program to read a string and count how many times each letter appears. (Histogram).

# **8: USER DEFINED FUNCTIONS**

- a. A generator is a function that produces a sequence of results instead of a single value. Write agenerator function for Fibonacci numbers up to n.
- b. Write a function merge\_dict(dict1, dict2) to merge two Python dictionaries.
- c. Write a fact() function to compute the factorial of a given positive number.
- d. Given a list of n elements, write a linear\_search() function to search a given element x in a list.

#### **9: BUILT-IN FUNCTIONS**

- a. Write a program to demonstrate the working of built-in statistical functions mean(), mode(),median() by importing statistics library.
- b. Write a program to demonstrate the working of built-in trignometric functions sin(), cos(), tan(),hypot(), degrees(), radians() by importing math module.
- c. Write a program to demonstrate the working of built-in Logarithmic and Power functions exp(), log(), log2(), log10(), pow() by importing math module.
- d. Write a program to demonstrate the working of built-in numeric functions ceil(), floor(), fabs(),factorial(), gcd() by importing math module.

# **10. CLASS AND OBJECTS**

- a. Write a program to create a BankAccount class. Your class should support the following methodsfor
	- i) Deposit
	- ii) Withdraw
	- iii) GetBalanace
	- iv) PinChange
- b. Create a SavingsAccount class that behaves just like a BankAccount, but also has an interest rateand a method that increases the balance by the appropriate amount of interest (Hint:use Inheritance).
- c. Write a program to create an employee class and store the employee name, id, age, and salary usingthe constructor. Display the employee details by invoking employee\_info() method and also using dictionary ( dict ).
- d. Access modifiers in Python are used to modify the default scope of variables. Write a program to demonstrate the 3 types of access modifiers: public, private and protected.

# **11. FILE HANDLING**

- a. Write a program to read a filename from the user, open the file (say firstFile.txt) and then performthe following operations:
	- i. Count the sentences in the file.
	- ii. Count the words in the file.
	- iii. Count the characters in the file.
- b. Create a new file (Hello.txt) and copy the text to another file called target.txt. The target.txt file shouldstore only lower-case alphabets and display the number of lines copied.
- c. Write a Python program to store N student's records containing name, roll number and branch. Printthe given branch student's details only.

#### **Reference Books:**

- 1. Reema Thareja, "Python Programming Using Problem Solving Approach", Oxford Press, 1st Edition, 2017.
- 2. Michael H Goldwasser, David Letscher, "Object Oriented Programming in Python", Prentice Hall, 1st Edition, 2007.
- 3. Yashavant Kanetkar, Aditya Kanetkar, "Let us Python", BPB publication, 1st Edition, 2019.
- 4. Ashok Kamthane, Amit Kamthane, "Programming and Problem Solving with Python", McGraw Hill Education (India) Private Limited, 2018.
- 5. Taneja Sheetal, Kumar Naveen, "Python Programming A modular approach", Pearson, 2017

#### **Web Reference:**

- 1. <https://realpython.com/python3-object-oriented-programming/>
- 2. <https://python.swaroopch.com/oop.html>
- 3. [https://python-textbok.readthedocs.io/en/1.0/Object\\_Oriented\\_Programming.html](https://python-textbok.readthedocs.io/en/1.0/Object_Oriented_Programming.html)
- 4. <https://www.programiz.com/python-programming/>
- 5. <https://www.geeksforgeeks.org/python-programming-language/>

*RG 22 Regulations*

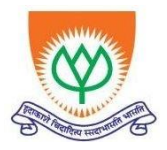

# **GEETHANJALI INSTITUTE OF SCIENCE & TECHNOLOGY**

 **Unit of USHODAYA EDUCATIONAL SOCIETY**

An ISO 9001:2015 certified Institution: Recognized under Sec. 2(f)& 12(B) of UGC Act, 1956 3rd Mile, Bombay Highway, Gangavaram (V), Kovur(M), SPSR Nellore (Dt), Andhra Pradesh, India- 524137 Ph. No. 08622-212769, E-Mail: geethanjali@gist.edu.in, Website: [www.gist.edu.in](http://www.gist.edu.in/)

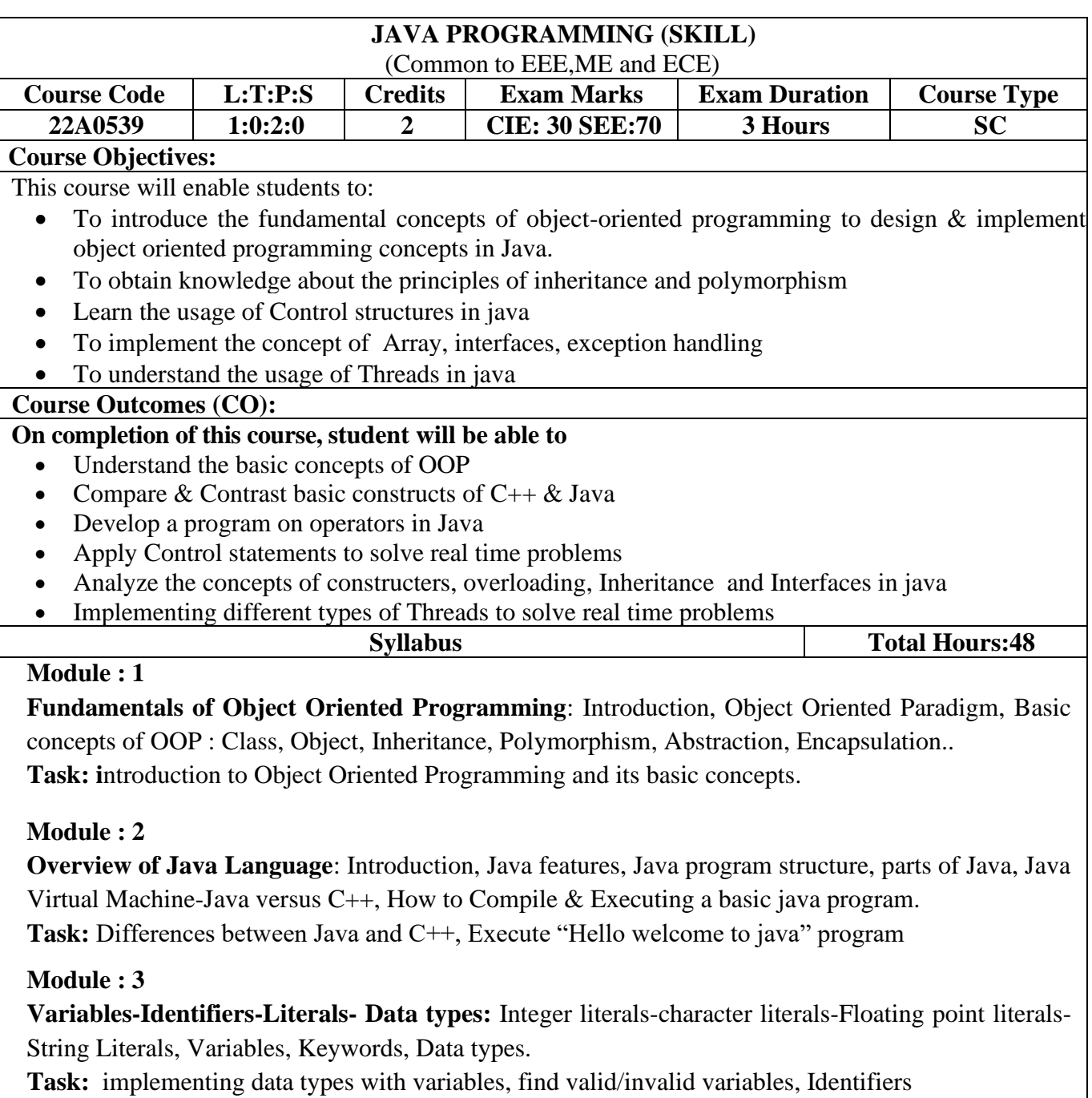

#### **Module : 4**

**Operators:** Arithmetic operators, Relational operators, Assignment operators, Conditional operators, Type casting/Type Conversion in java.

Task: Perform all arithmetic operators using a single program, program using typecast/type conversion

# **Module : 5**

**Java Statements:** Input and Output Statements, Accepting Input from the Keyboard, Displaying output with System.out.printf( ) , Displaying Formatted output with String.format( ) **Task:** Write a program using I/O statements in java.

# **Module : 6**

**Control Structures**: Conditional control statements :- if ..statement, if… else statement- if-else-if ladder, Switch statement

Task: Write a program to find a person is eligible for vote >18?, Largest number among 3 numbers?

# **Module : 7**

**Looping/Repetitive/Iterative statements:** While statement- Do ..While statement-For Statement, Continue statement-Break statement.

**Task:** print N natural numbers, sum of N natural numbers, Armstrong number, Strong number using for statement.

# **Module:8**

**Arrays:** Arrays, One-dimensional arrays, Creating an array, Find The Length Of An Array, Types of Arrays:-Two-dimensional arrays, Creating a two-dimensional array.

Task: Find the N<sup>th</sup> Largest value in an array, Insert and Addition of values using array

# **Module : 9**

Strings: Introduction to strings, Built in strings, Creating Strings, String reverse, String Concatenation, String comparison, Immutability of Strings

**Task:** write a program to Perform all string operations as single output

# **Module : 10**

**Classes , Objects& Methods**: Introduction, Defining a class, Adding Variables, Object Creation, Initializing the Instance variables, Access Specifiers, Methods, Constructors, Method Overloading **Task:** To implement Class and Object concept, Method Overloading program

# **Module :11**

Interfaces: Interface, Multiple Inheritance using Interfaces.

Exception Handling: Errors in Java Program, Exceptions, throws clause, throw clause, Types of Exceptions,

**Task:** Implement a program using exception handling, write a program Multiple Inheritance using Interfaces.

# **Module : 12**

**Threads**: Introduction, Creating Threads, Extending the Threads, Stopping and Blocking a Thread, Life Cycle of a Thread. single Tasking Using a Thread, Multi tasking Using Threads **Task:** Implement a program using Threads.

# **Reference Books:**

- 1. Programming with Java by E.Balagurusamy.
- 2. Programming in Java by Sachin Malhotra, OXFORD University Press.
- 3. Java Complete Reference by Herbert Schildt.
- 4. John R.Hubbard, Programming with Java, Second Edition, Schaum's outline series, TATA McGraw-Hill Company.

# **Web Reference:**

- 1. <https://www.javatpoint.com/java-tutorial>
- 2. <https://www.learnjavaonline.org/>
- 3. <https://www.tutorialspoint.com/java/index.htm>
- 4. <https://www.w3schools.com/java/>
- 5. <https://www.geeksforgeeks.org/java/>

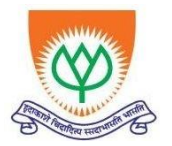

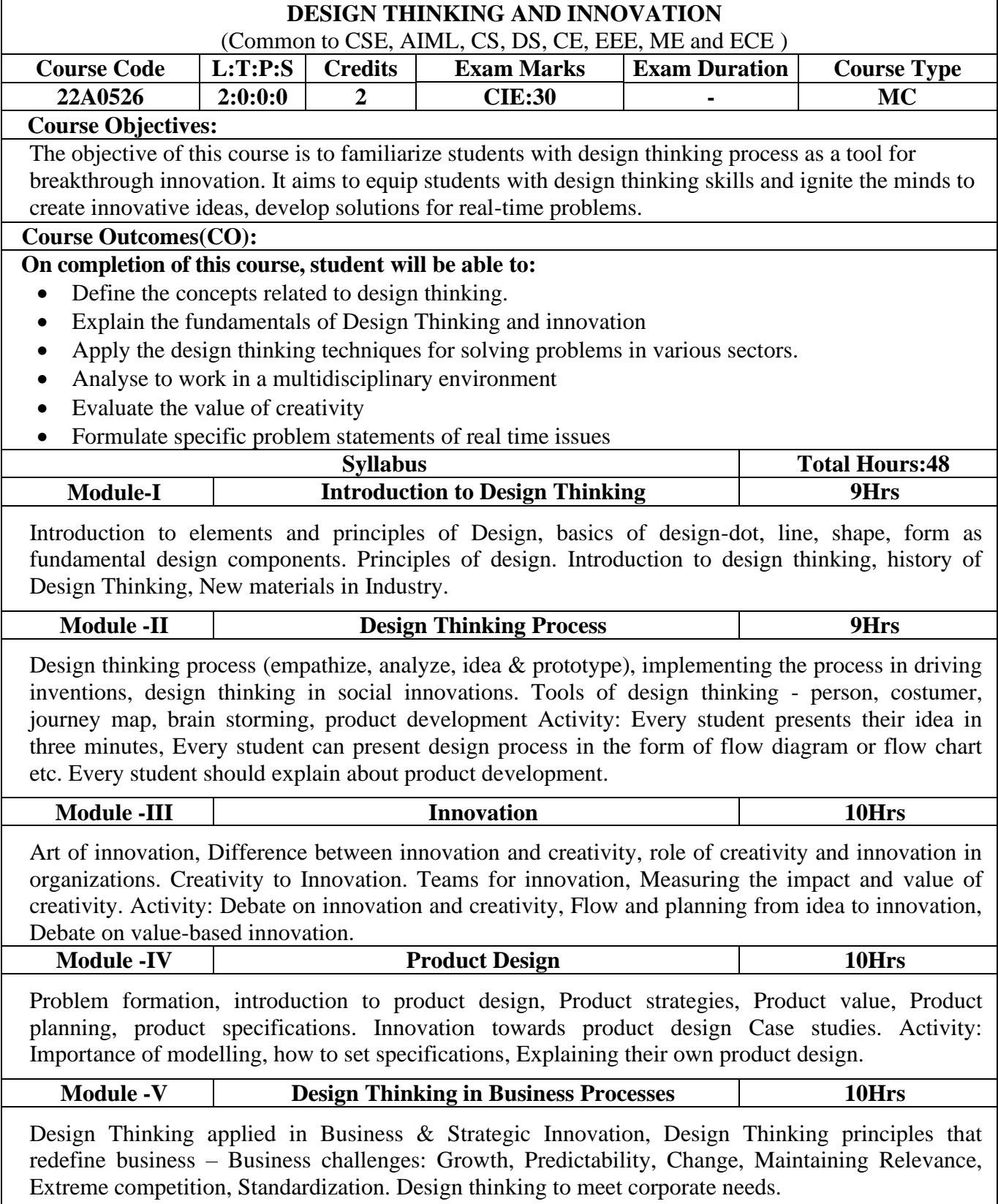

Design thinking for Startups. Defining and testing Business Models and Business Cases. Developing & testing prototypes. Activity: How to market our own product, About maintenance, Reliability and plan for startup.

#### **Text Books:**

- 1. Change by design, Tim Brown, Harper Bollins (2009)
- 2. Design Thinking for Strategic Innovation, Idris Mootee, 2013, John Wiley & Sons

# **Reference Books:**

- 1. Design Thinking in the Classroom by David Lee, Ulysses press
- 2. Design the Future, by Shrrutin N Shetty, Norton Press
- 3. Universal principles of design- William lidwell, kritinaholden, Jill butter.
- 4. The era of open innovation chesbrough.H

#### **Online Learning Resources:**

- 1. <https://nptel.ac.in/courses/110/106/110106124/>
- 2. <https://nptel.ac.in/courses/109/104/109104109/>
- 3. [https://swayam.gov.in/nd1\\_noc19\\_mg60/preview](https://swayam.gov.in/nd1_noc19_mg60/preview)